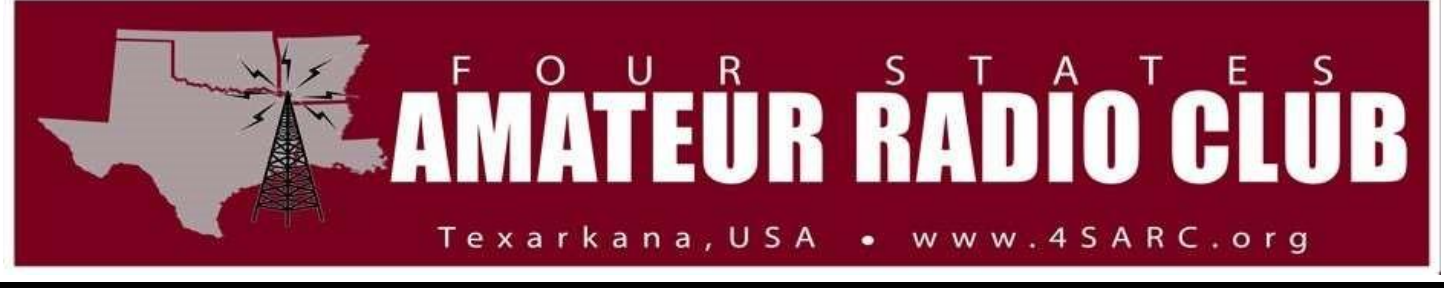

## June 22, 2023

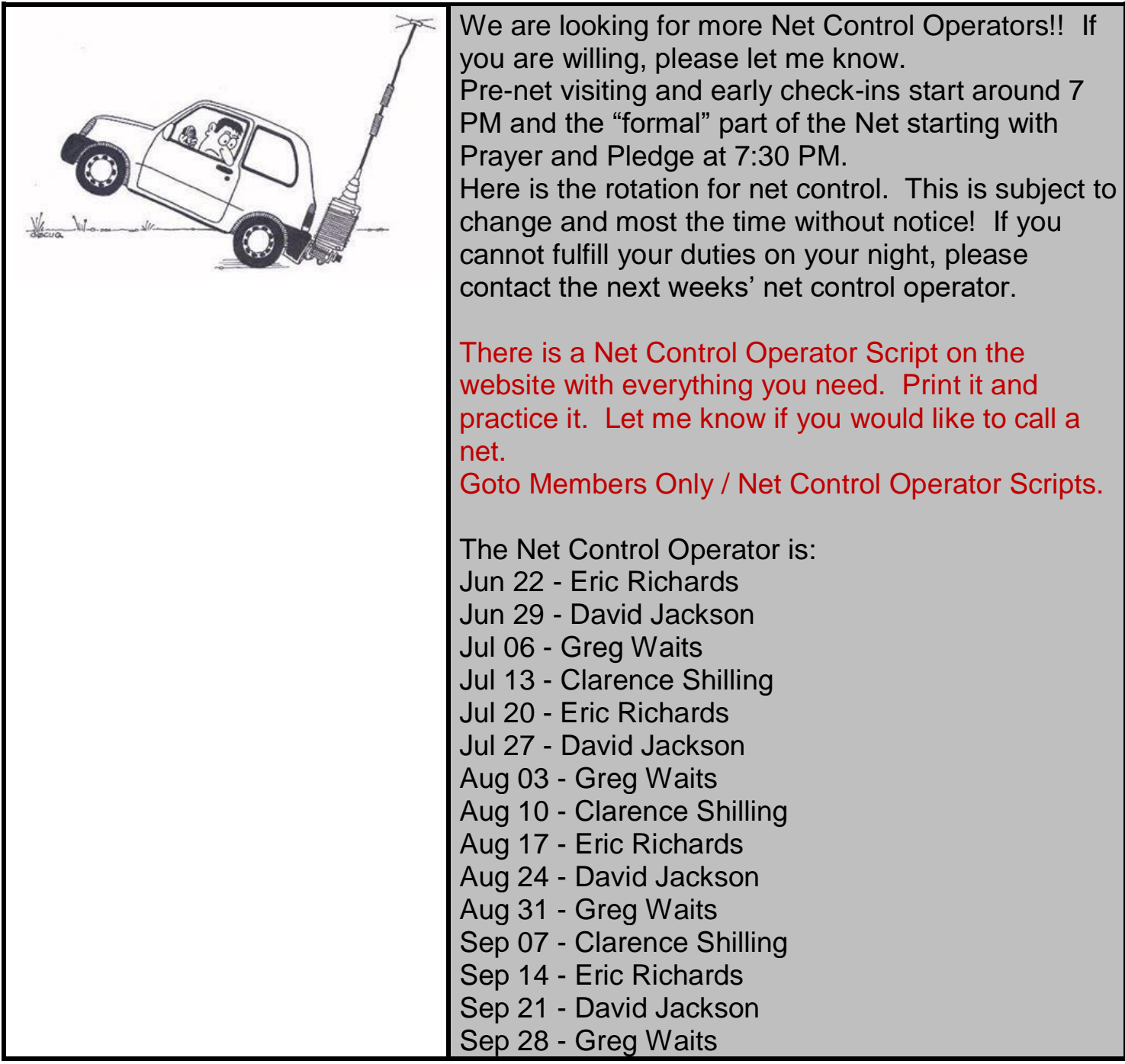

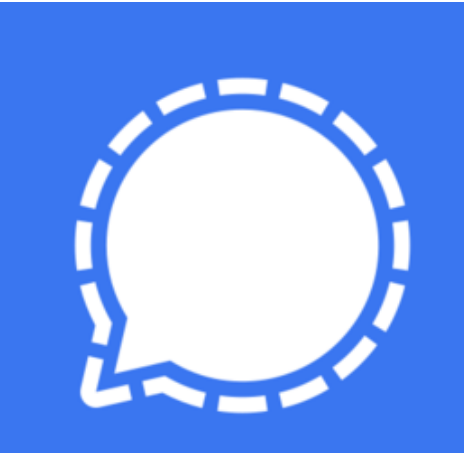

## **Signal App**

Signal app is a chat app that has become invaluable for the club. It is available for every platform, Android, iPhone, Windows and even Linux. It is FREE.

During severe storms, I am able to send radar pictures. Or if you need tech help, send a question, you will have the lot of people that is willing to help.

During the last week, the storms just kept coming. I was able to pass along radar images of incoming weather and weather alerts from the NWS.

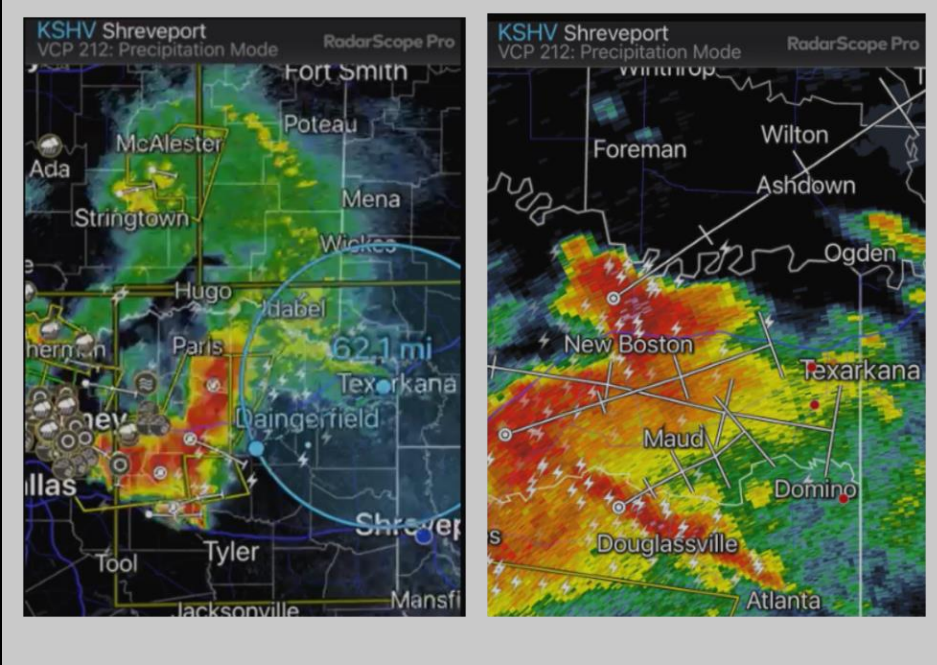

- 1. Download the Signal App from your app store. Look for the Logo above.
- 2. Register. It's free.
- 3. Contact Greg KI5NHZ at [gregwaits@outlook.com.](mailto:gregwaits@outlook.com) He will approve the registration.

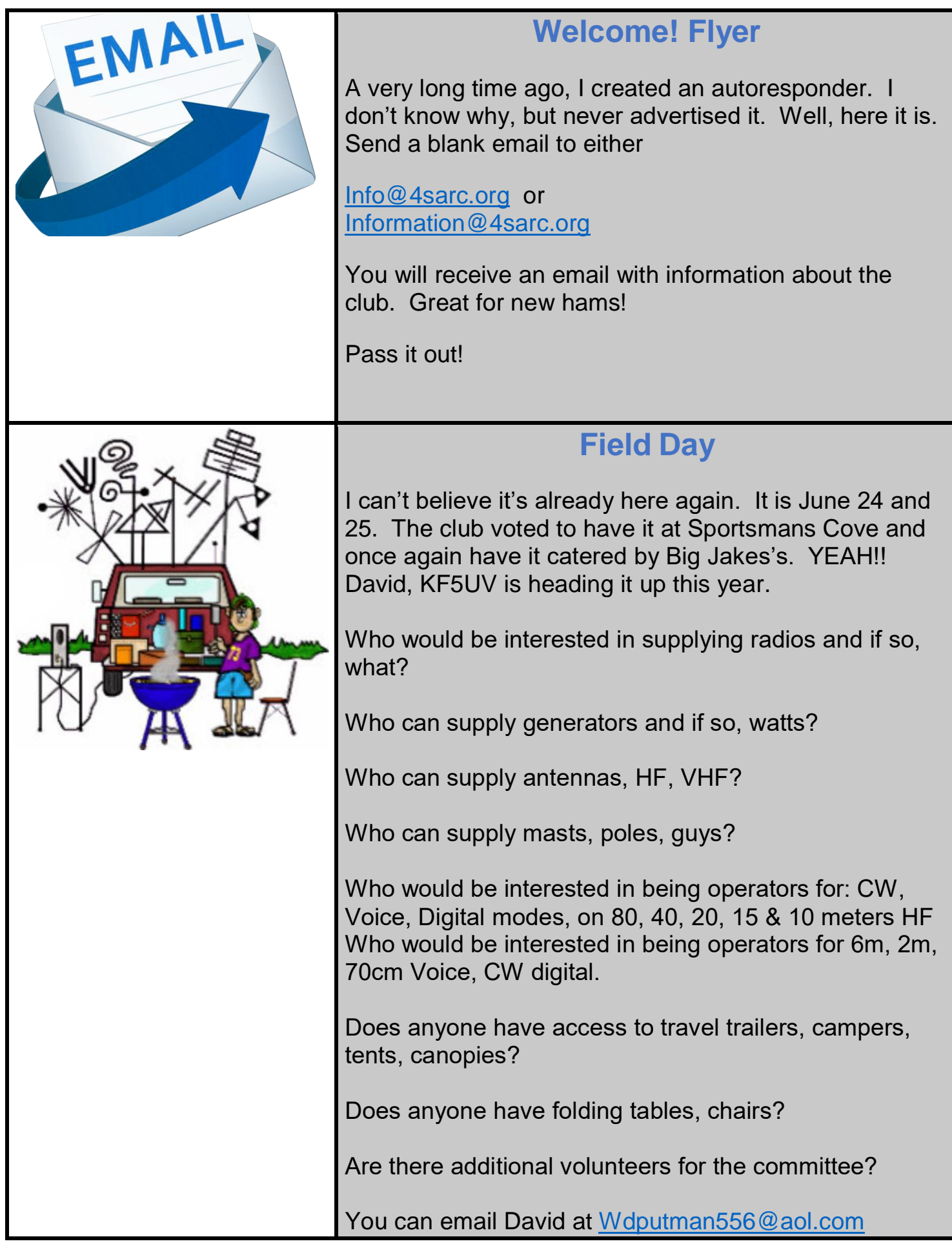

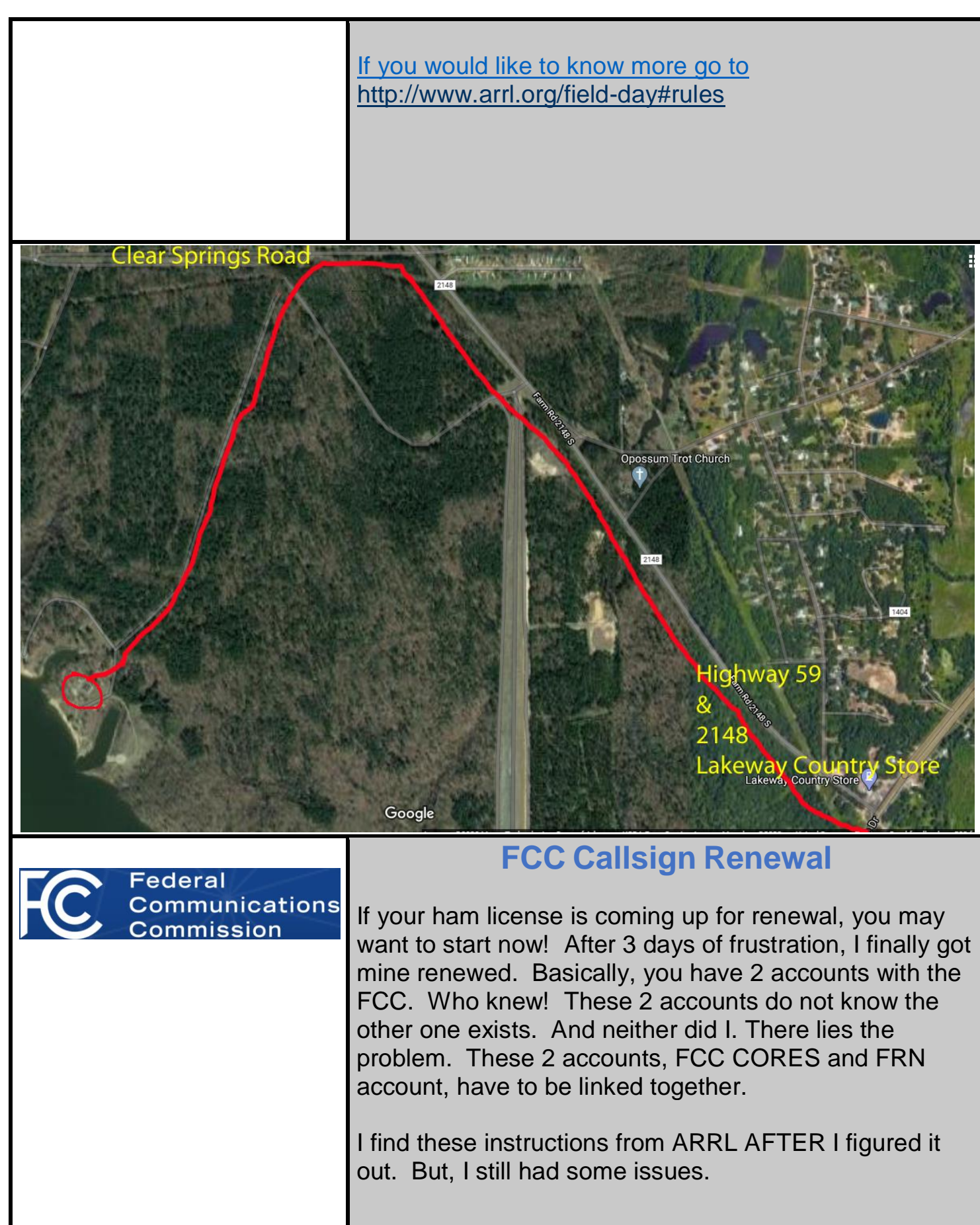

**Instructions**:

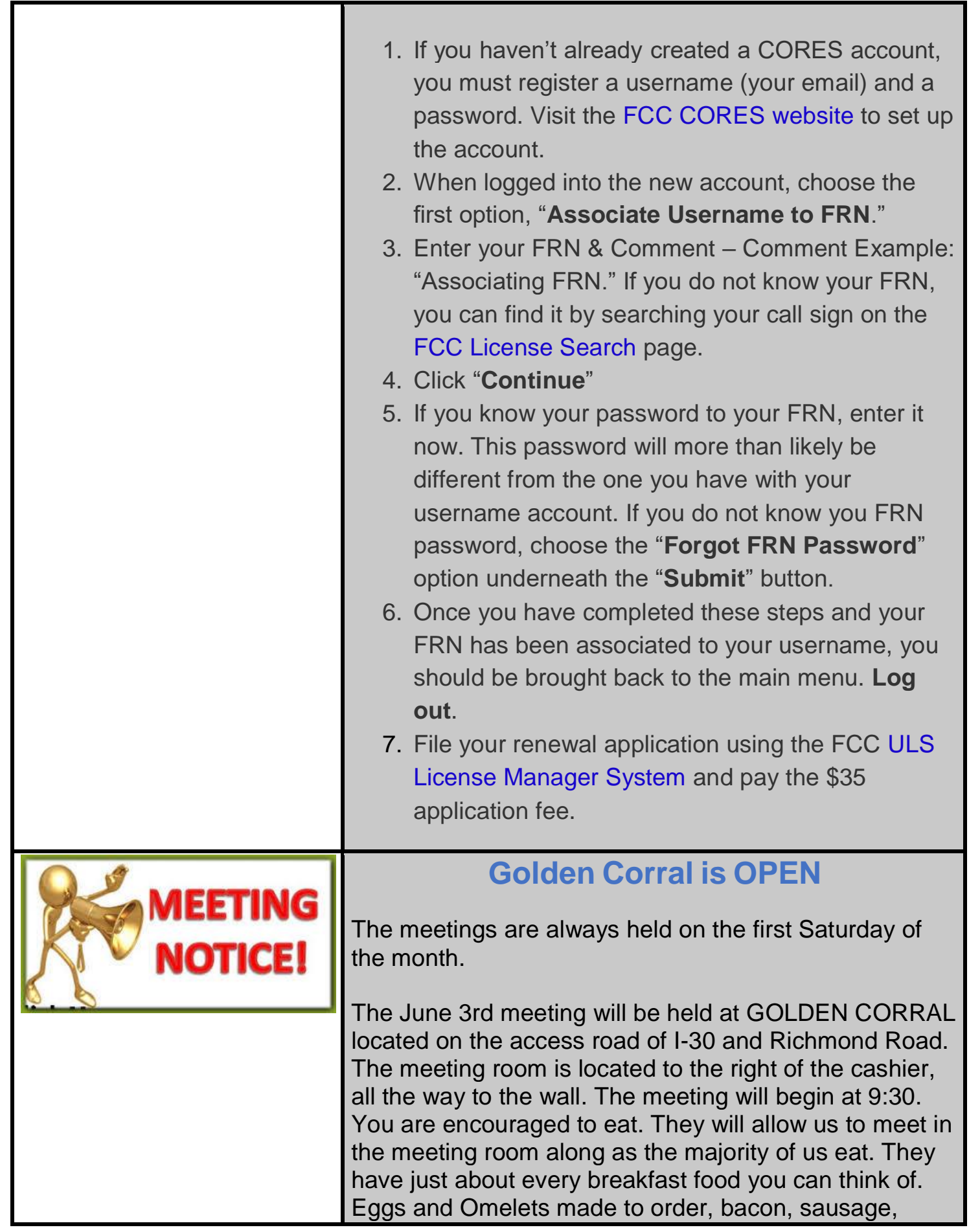

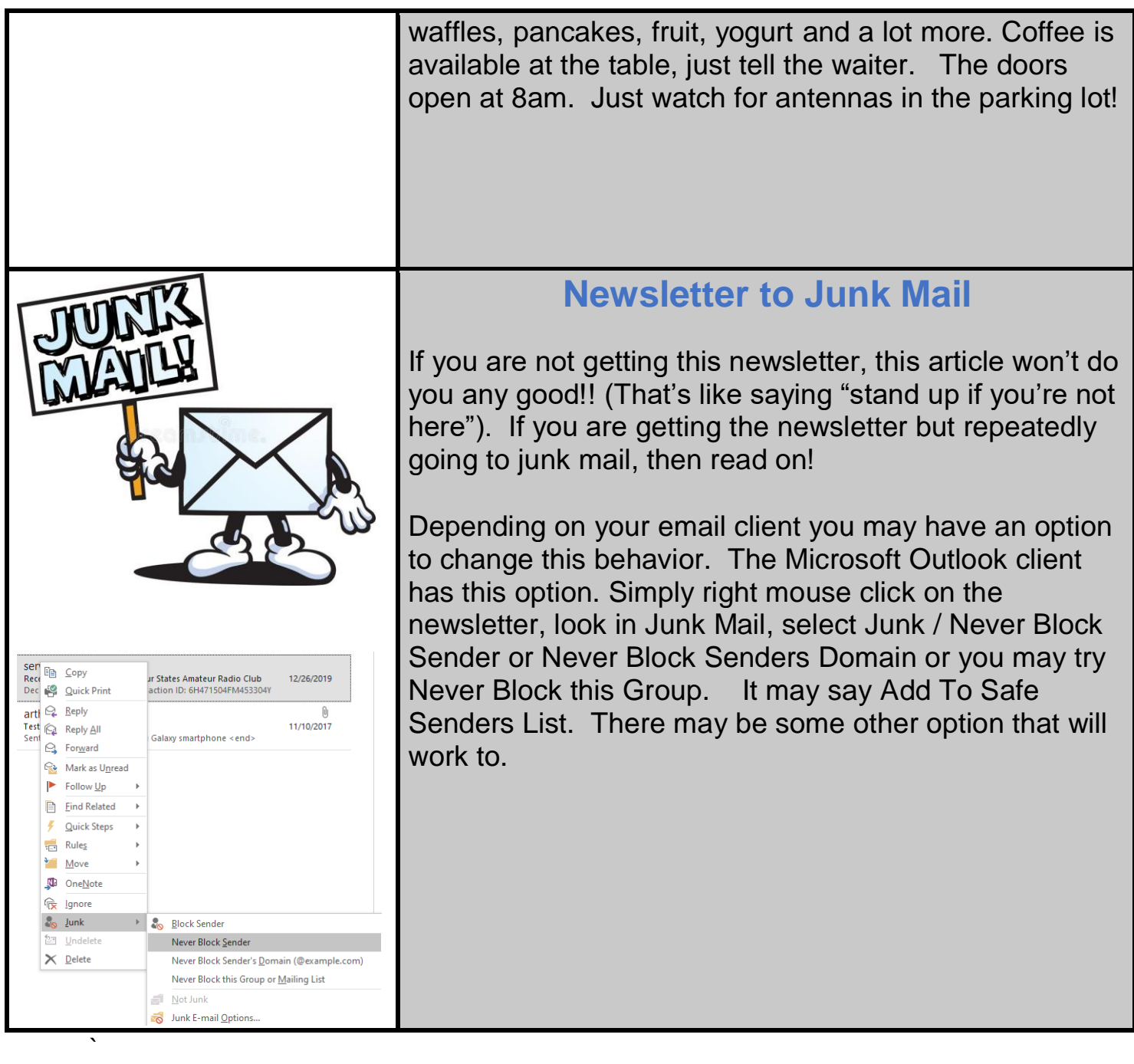

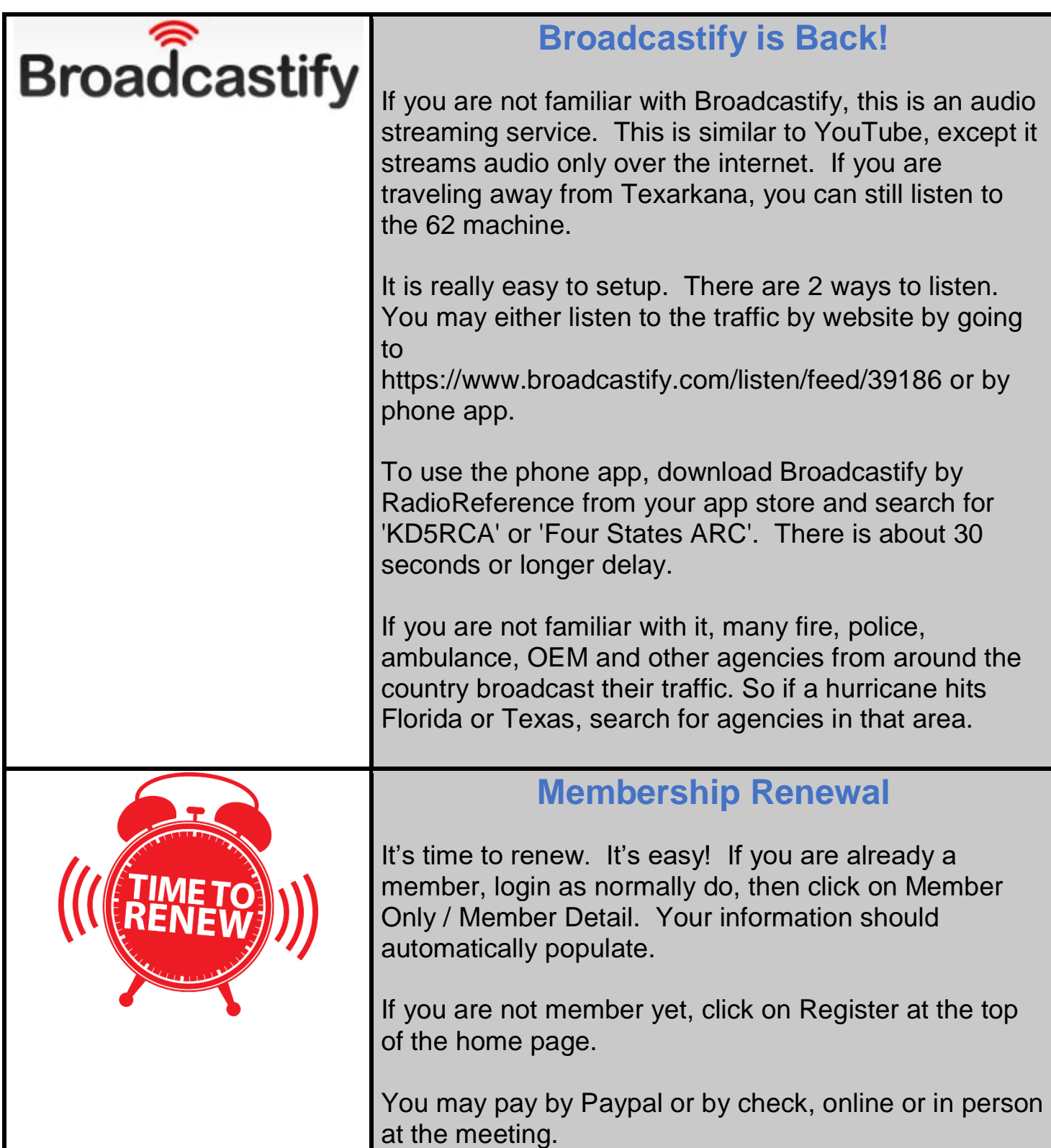

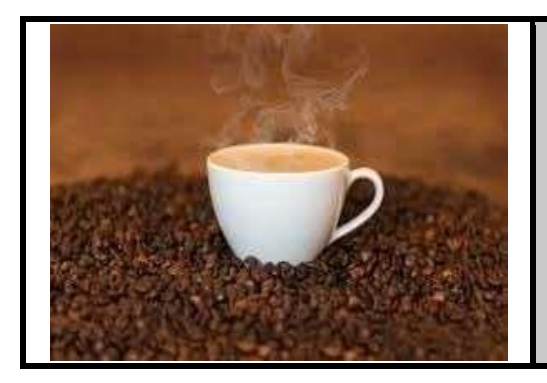

Friday Morning breakfast at Johnny B's. They open at 6am!

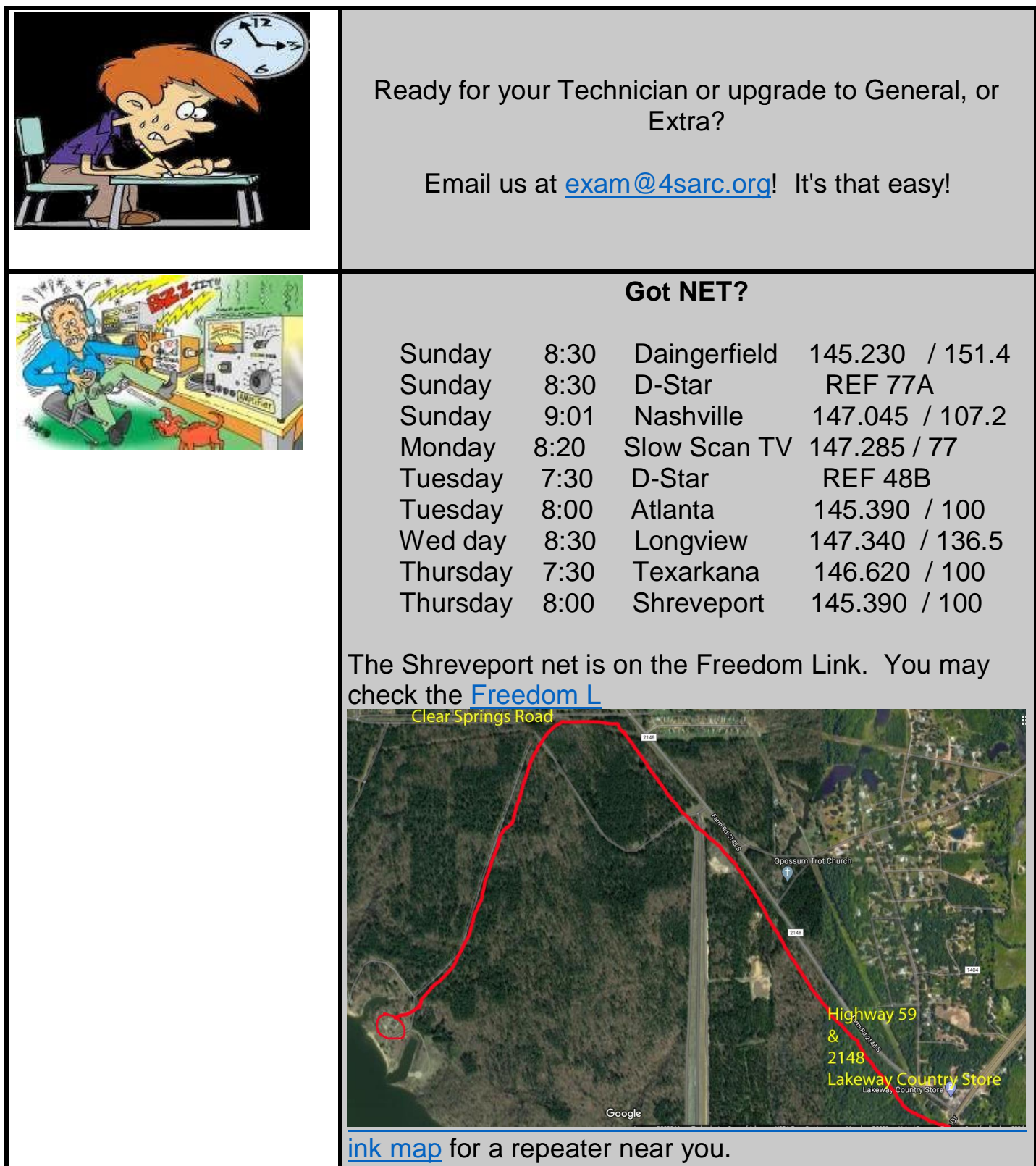

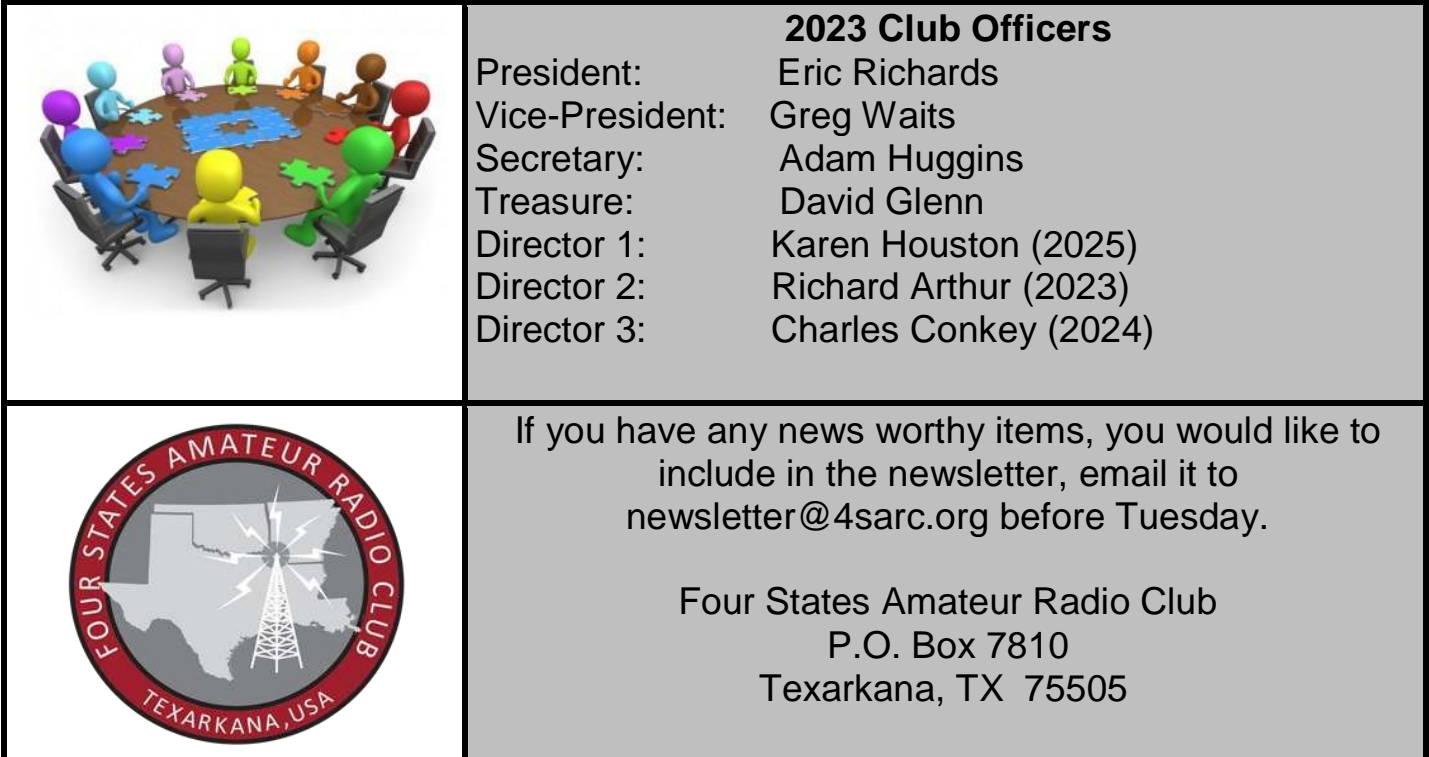